### **Digital Fabric Mechanics Analyzer**

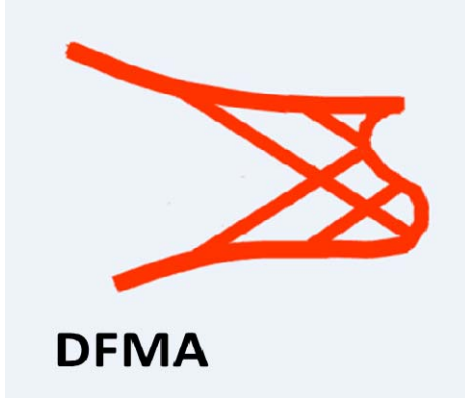

**Youqi Wang Department of Mechanical &Nuclear Engineering Kansas State University Manhattan, KS 66506** 

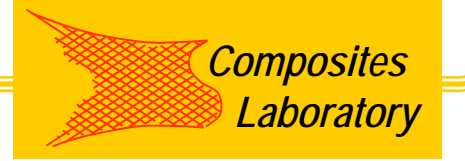

# *Composites* **Applications** *Laboratory*

#### *K-State*

**Micro-geometry &** 

 $\triangleright$  Textile process simulation

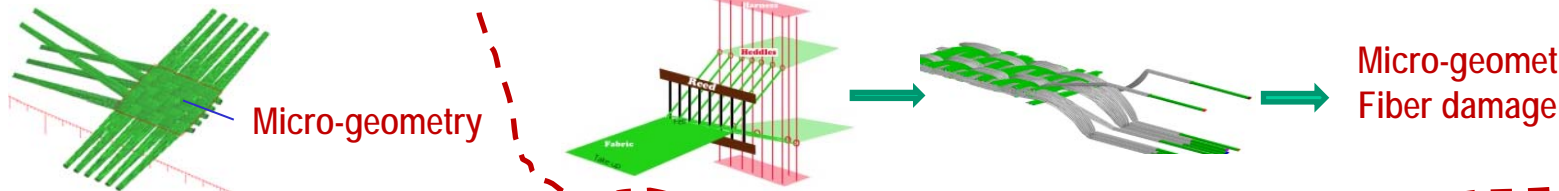

Static Simulation (Weaving) 1 Dynamic Simulation (Weaving+ Beat-up)

 Dynamic relaxation with periodic boundary conditions (DFMA: Fabricmechanics.com) — Unit cell fiber-level micro-geometry

- $-$  Assembly of unit cells  $\longrightarrow$  Fabrics
- Yarn Geometry

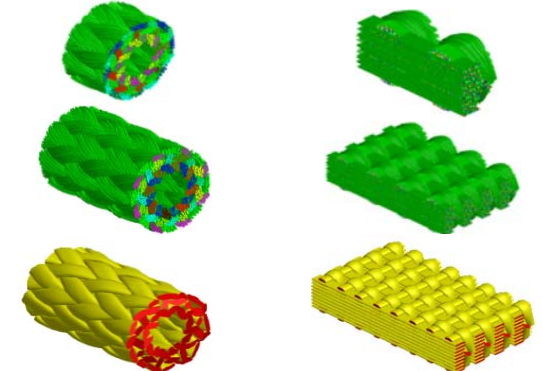

- Fabric stress analysis
	- Static Analysis: fiber stress, fabric deformation, fabric strength, fabric damage
	- Dynamic Analysis Impact

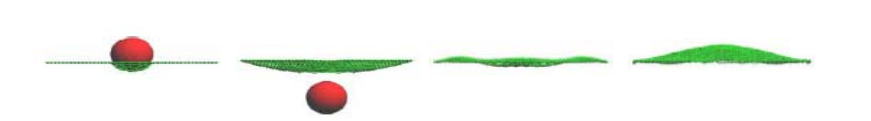

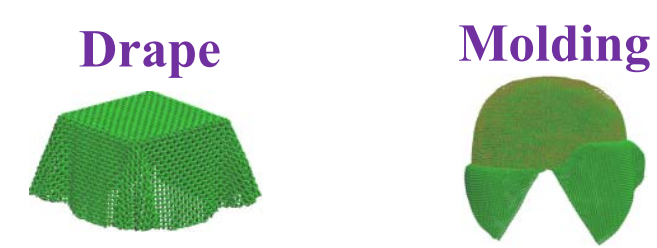

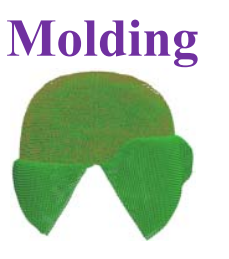

#### **Fiber-level fabric Mechanics Analysis**

*K-StateComposites Composites Laboratory Laboratory*

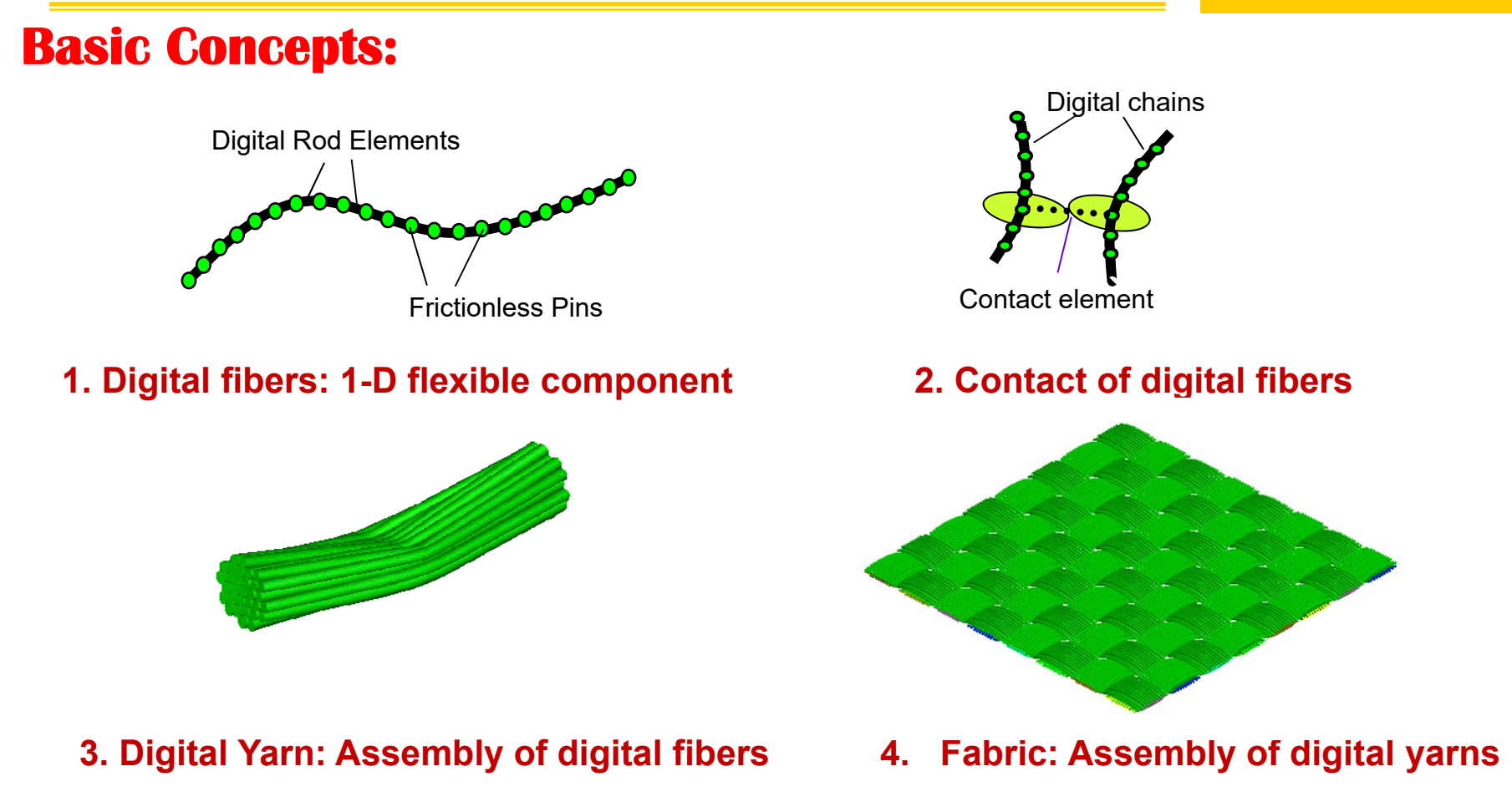

**Assumption on Digital Yarns: Length of all digital fibers inside a digital yarn are the same. (Iso-length assumption)**

## **Digital fibers and Actual fibers**

*Composites Laboratory*

*K-State*

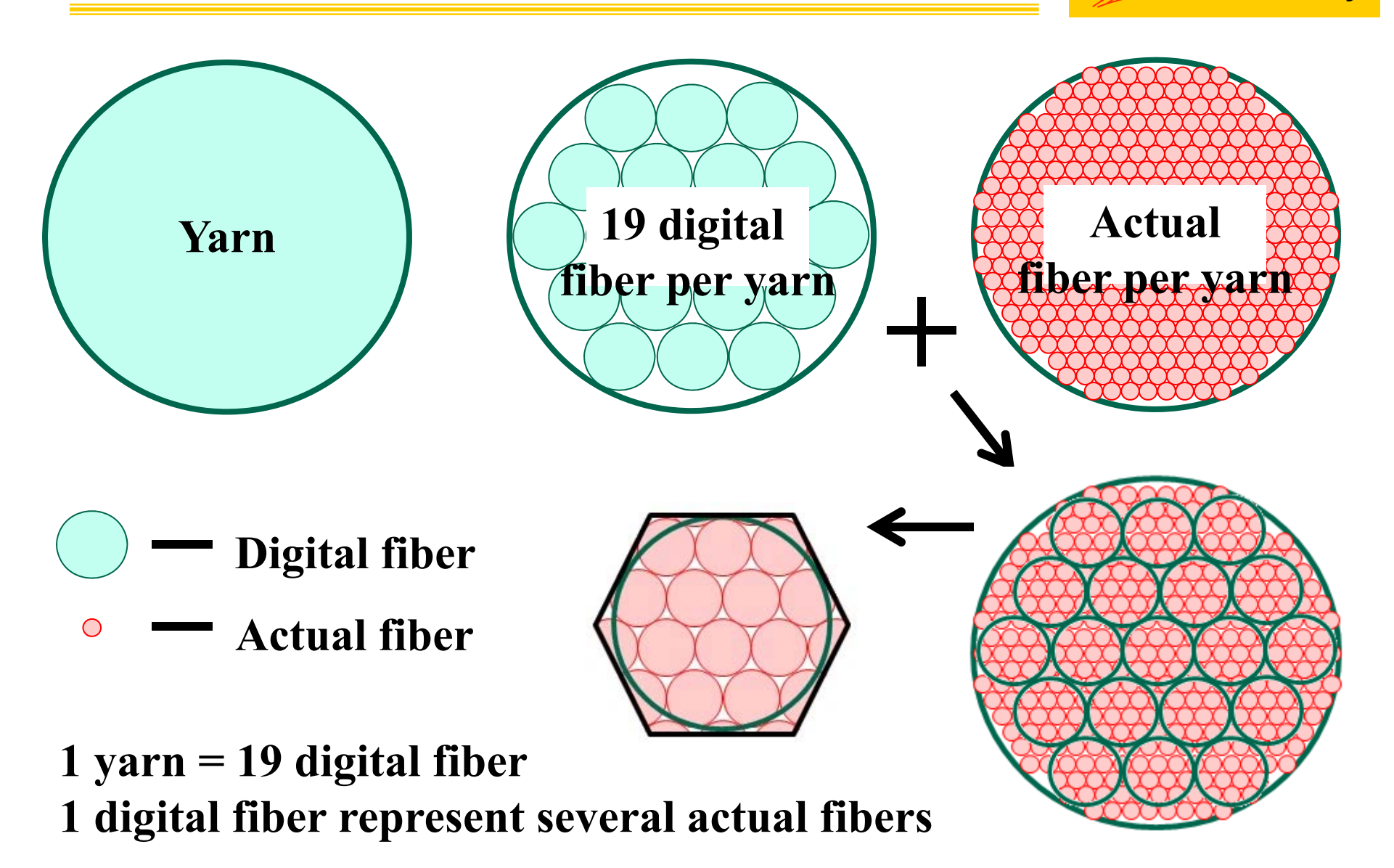

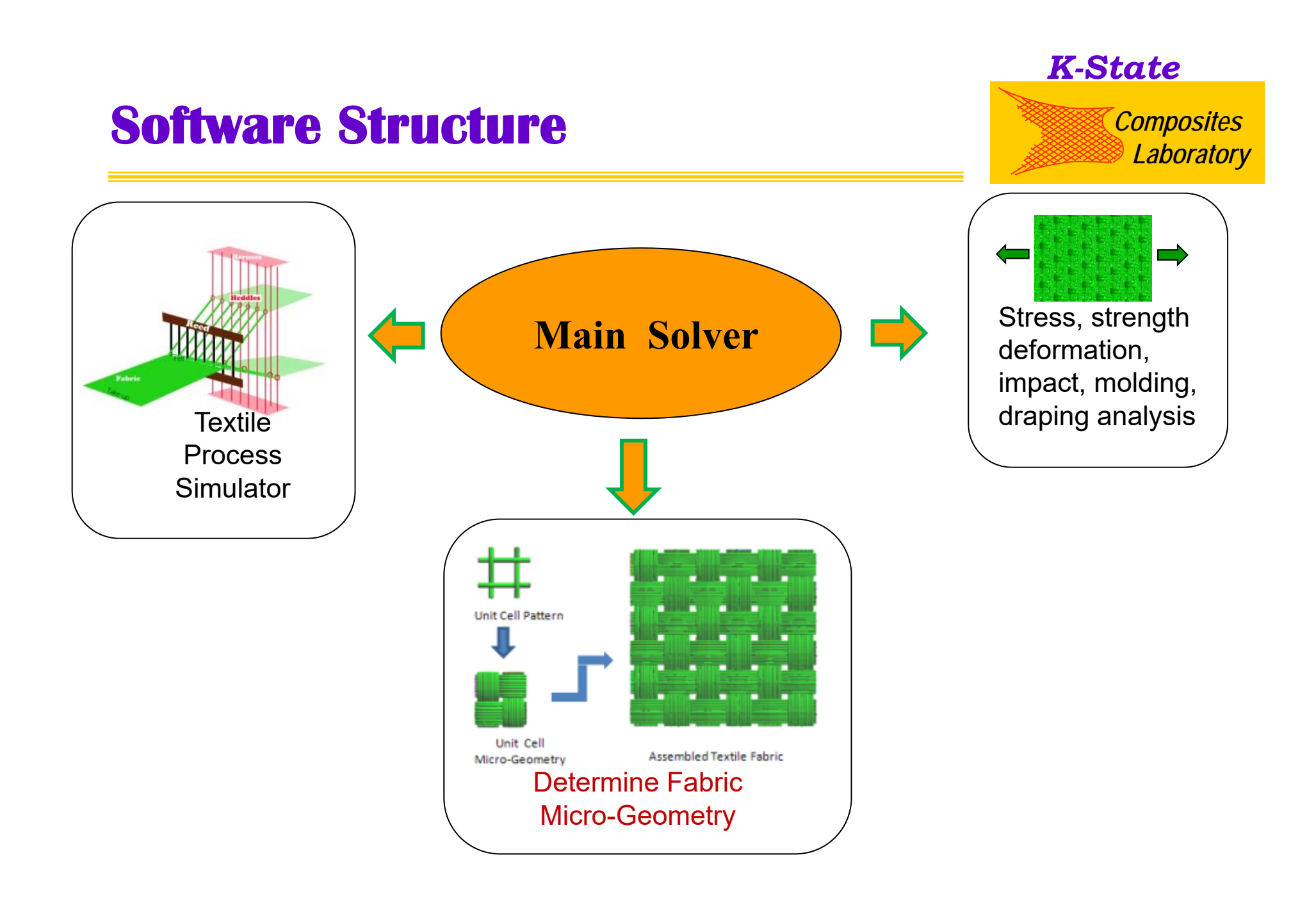

### **Part 1: Interface for Fabric Micro-Geometry**

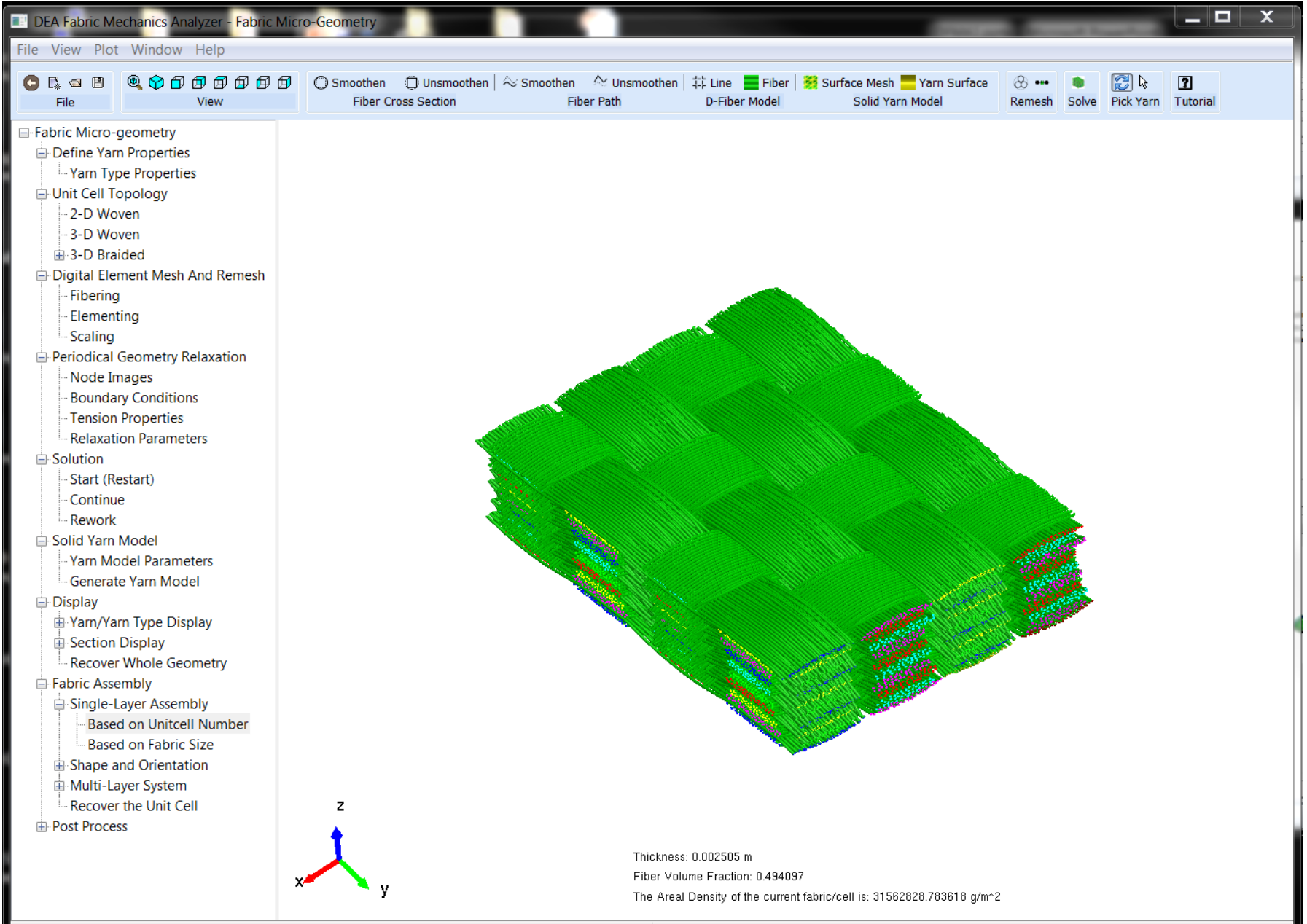

## *Laboratory* **Unit Cell Micro-Geometry**

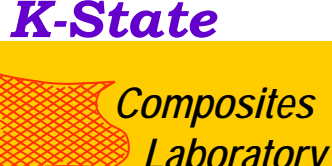

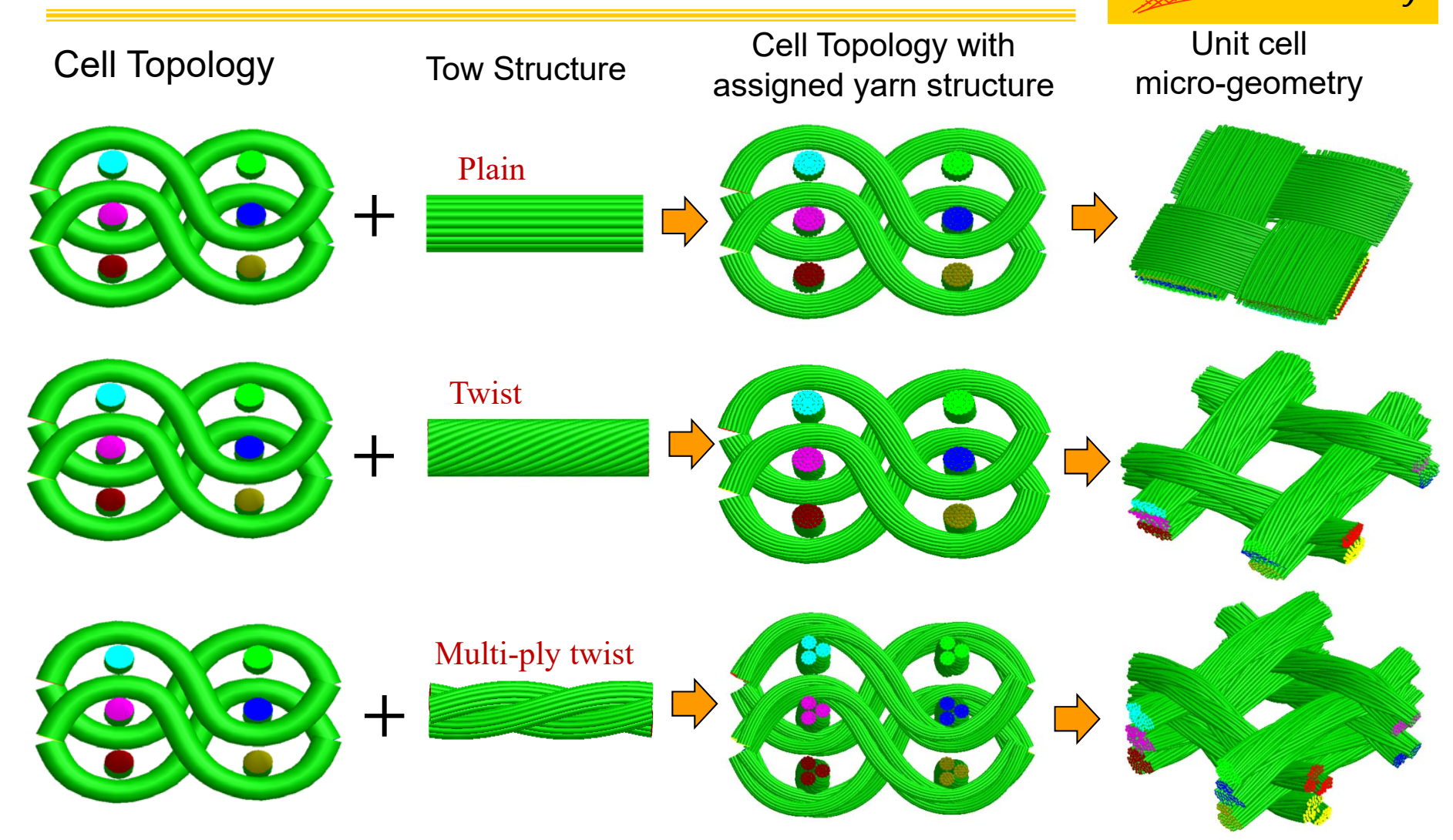

**Micro-geometry is determined by dynamic relaxation approach with periodic boundary conditions.** 

### **3-D Woven Fabric Unit Cell Micro-geometry**

#### **—Multi-level mesh and simulation**

*K-State Composites Laboratory*

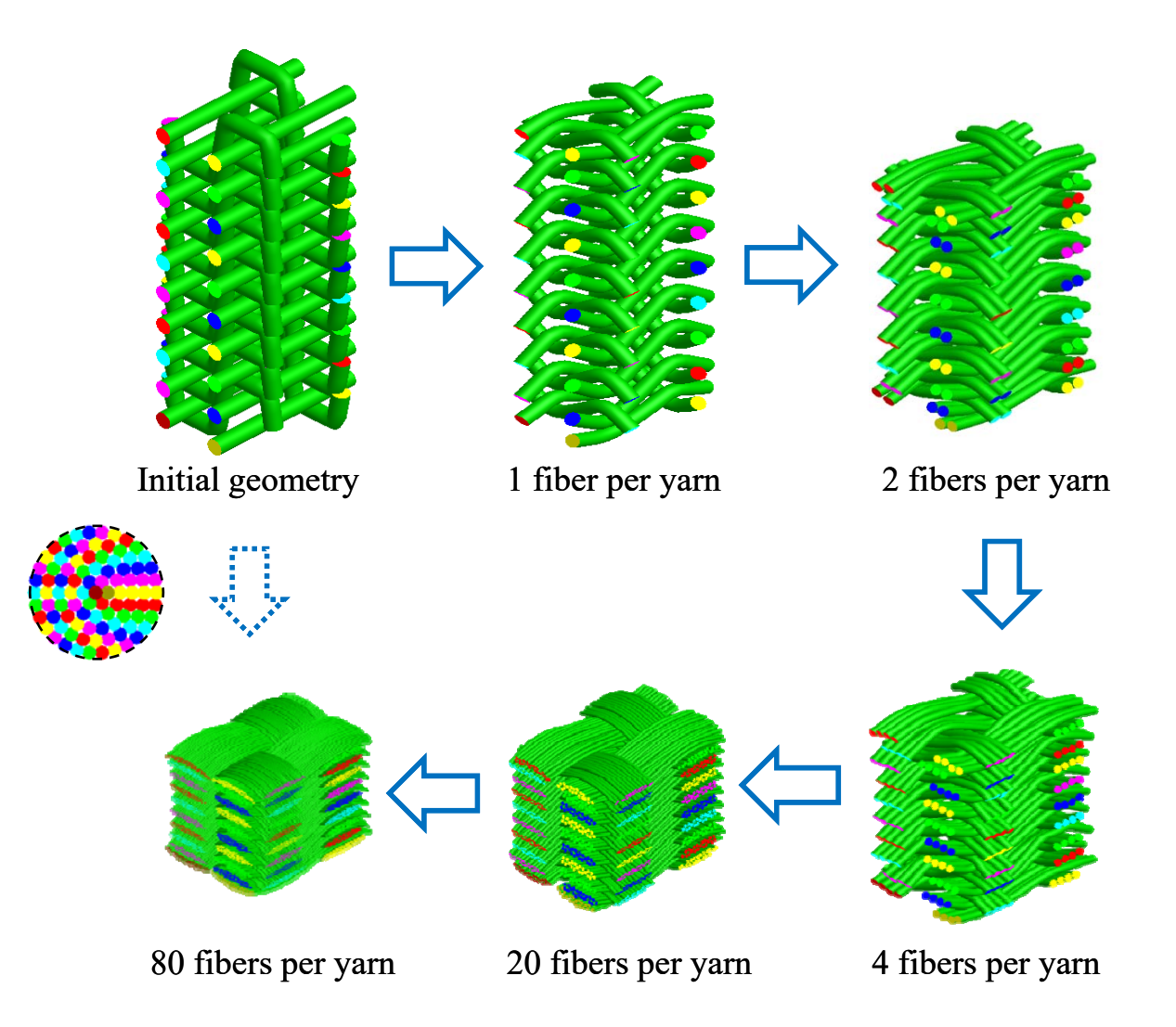

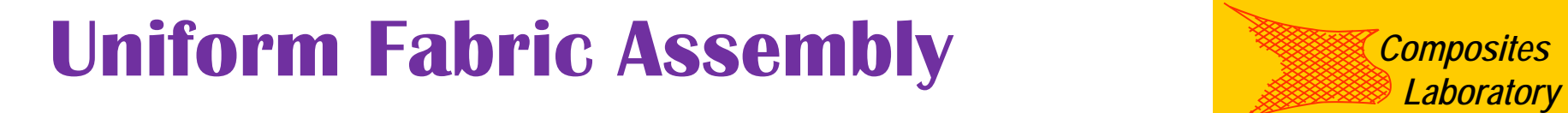

*K-State*

*Composites* 

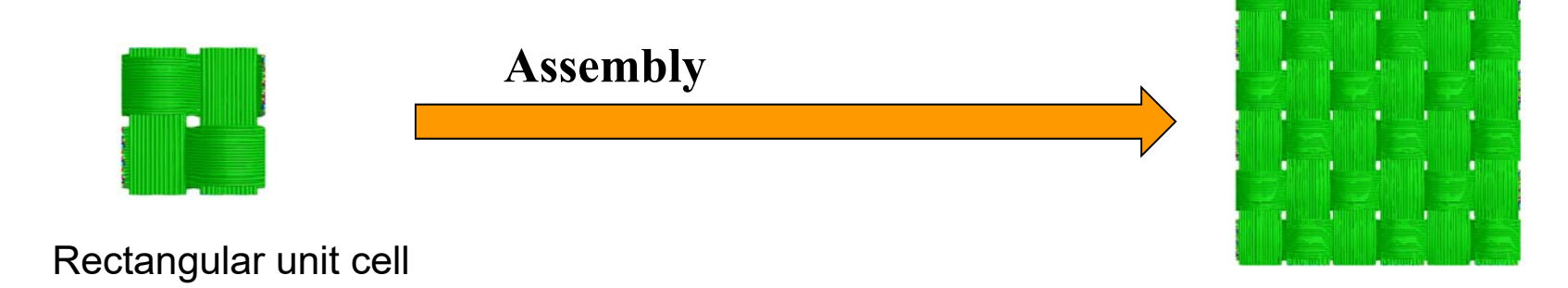

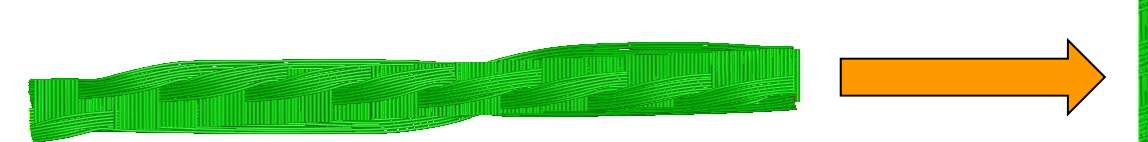

Non - rectangular unit cell (Angle-interlock)

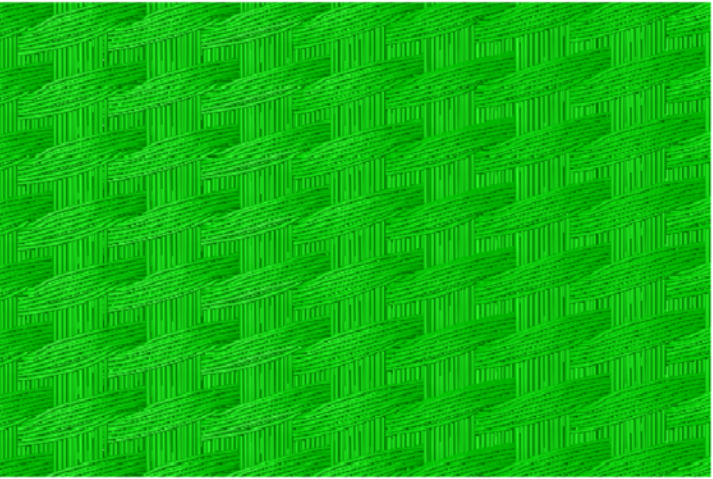

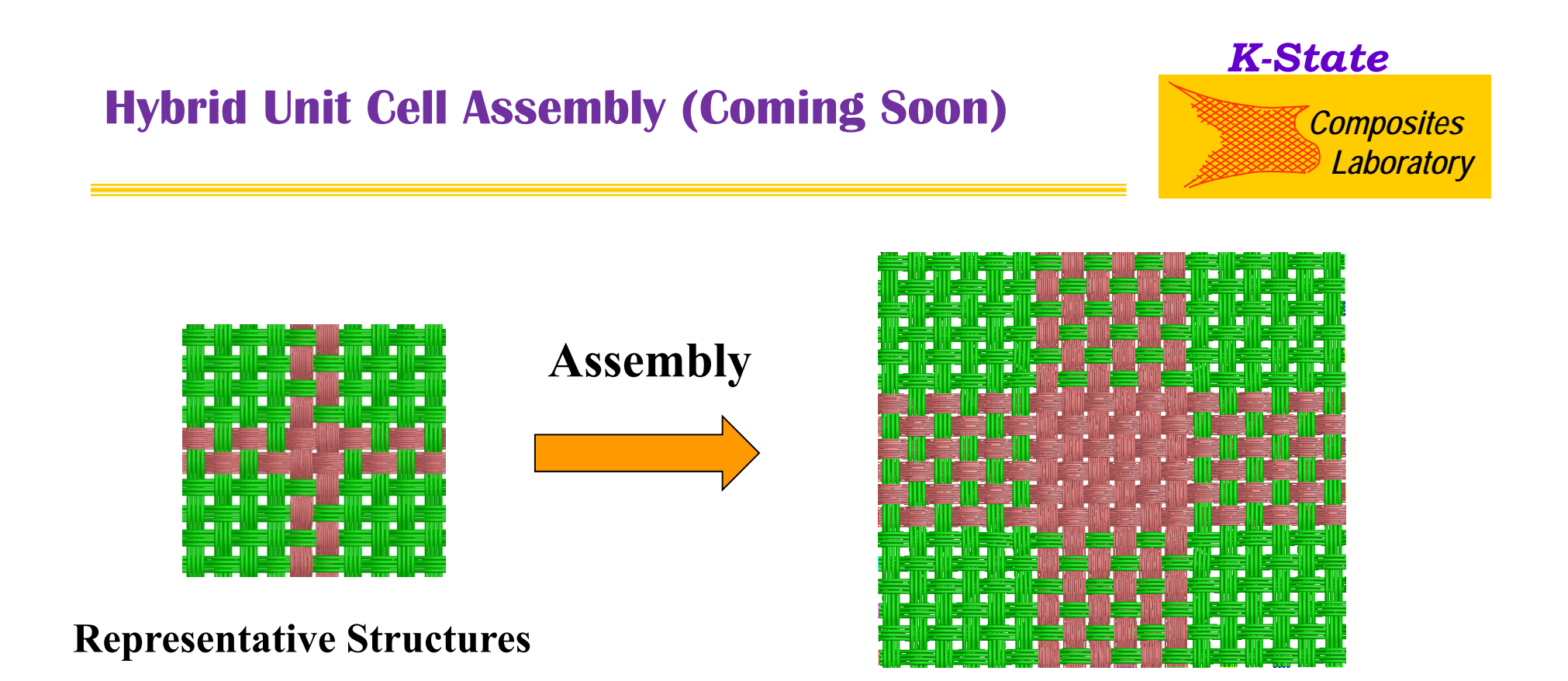

### **Expanded Fabrics**

**The representative structure of a fabric is not the unit cell of the fabric. It contains all cells required to assemble a hybrid fabric.**

### **Preprocessor 1: Basic cells in hybrid meshes**

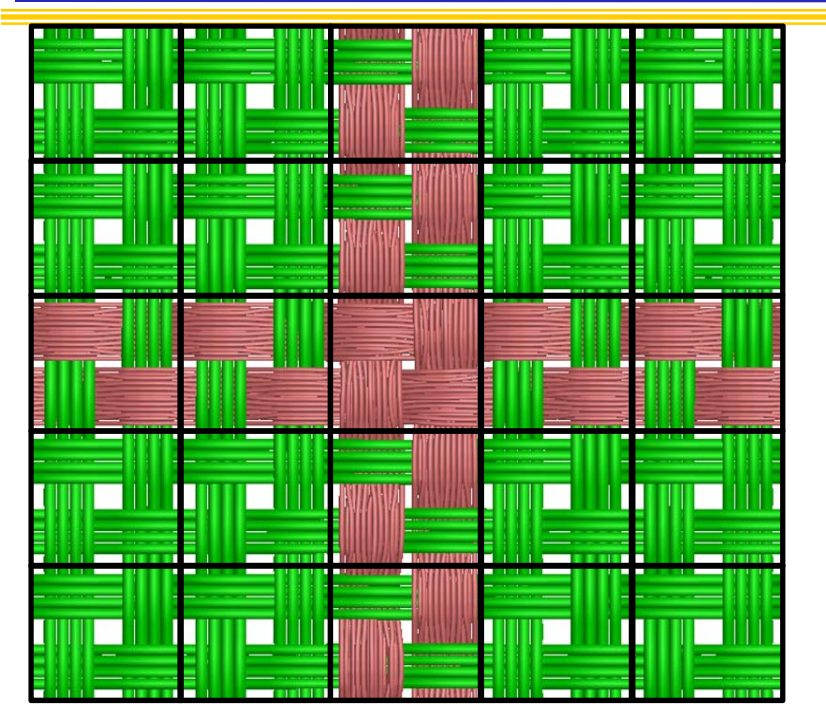

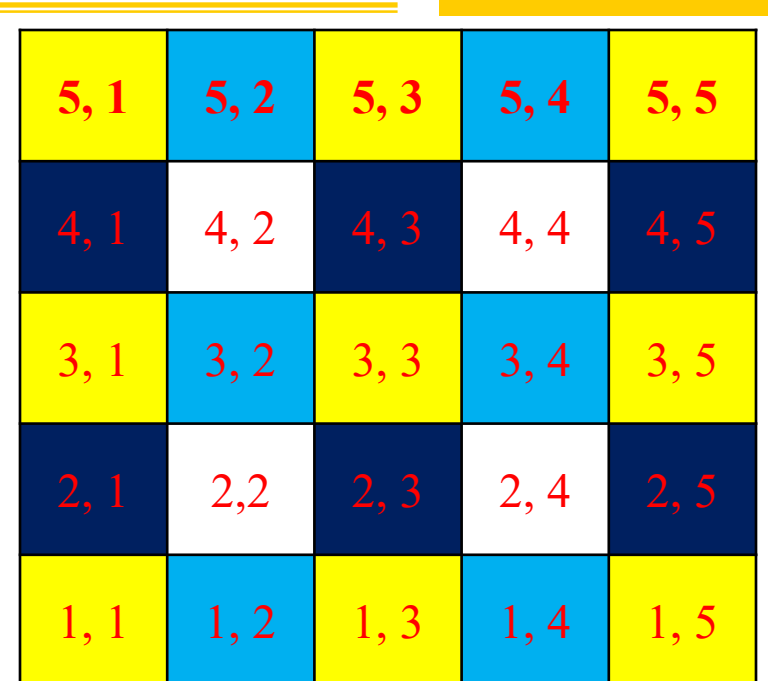

#### **A two-level hybrid mesh include 25 basic cells:**

- **1. Yellow cells: with periodic boundary in x- and y-directions**
- **2. Light blue cells:** 
	- •**with periodic boundary conditions in y-direction**
	- •**left and right boundary displacements: defined by the neighboring cells**
- **3. Deep blue cells:**
	- •**with periodic boundary conditions in x-direction**
	- •**top and bottom boundary displacements: defined by neighboring cells**
- **4. White cells:** 
	- $\bullet$ **all boundaries: defined by neighboring cells**

**Relaxation sequence: 1. yellow cells, 2. blue cells, 3. white cells** 

#### *K-State*

*Composites Composites Laboratory Laboratory*

### **Preprocessor 2: Fabric Assembly**

*K-State*

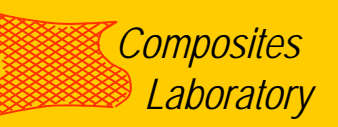

#### **Hybrid Mesh Assembly Map:**

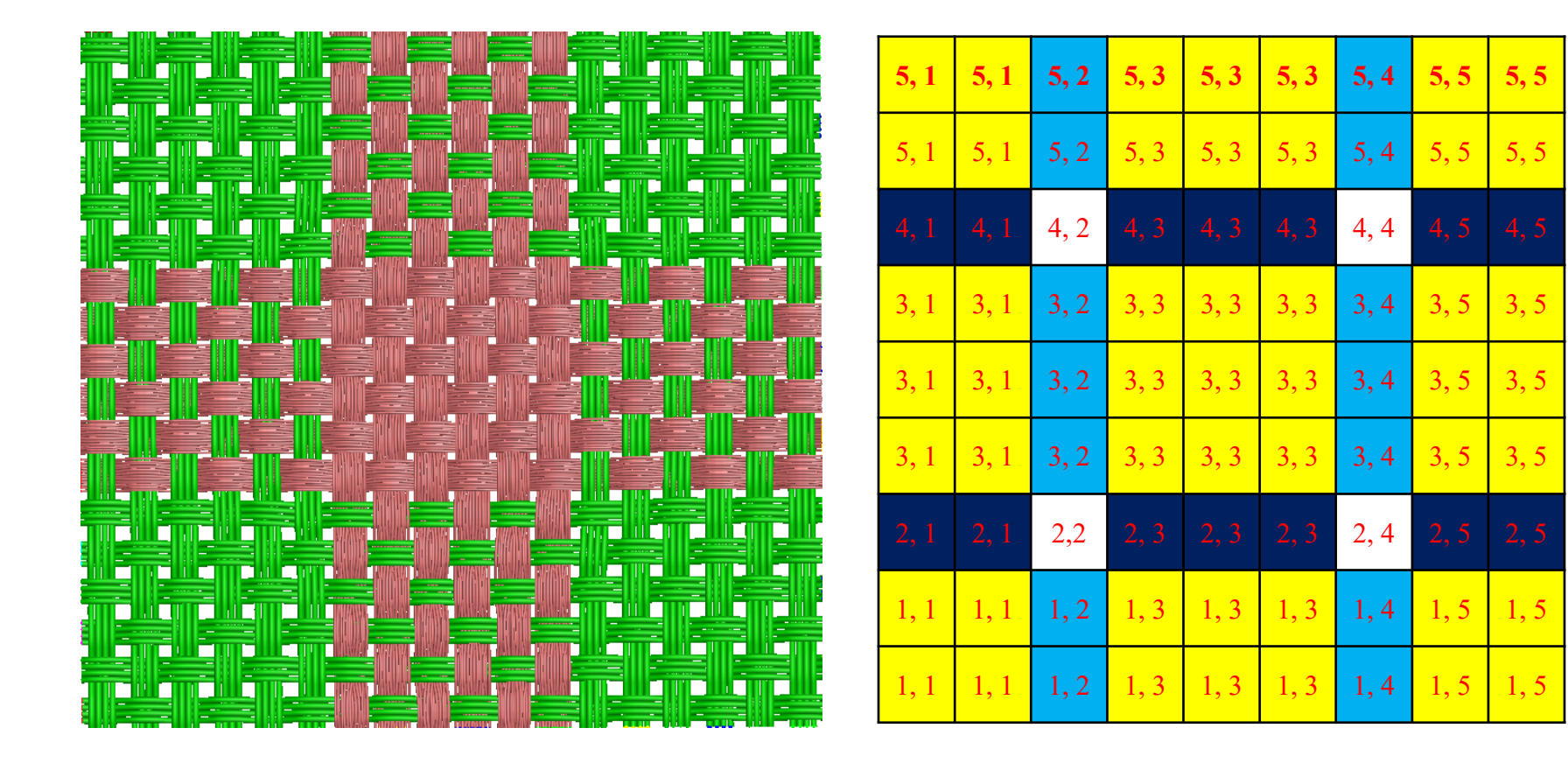

#### **Fabric with 81 cells**

**Assembly Map**

#### **Hybrid Assembly of**  $\pi$  **Joint (Coming soon)**

#### *K-State*

*Composites Laboratory*

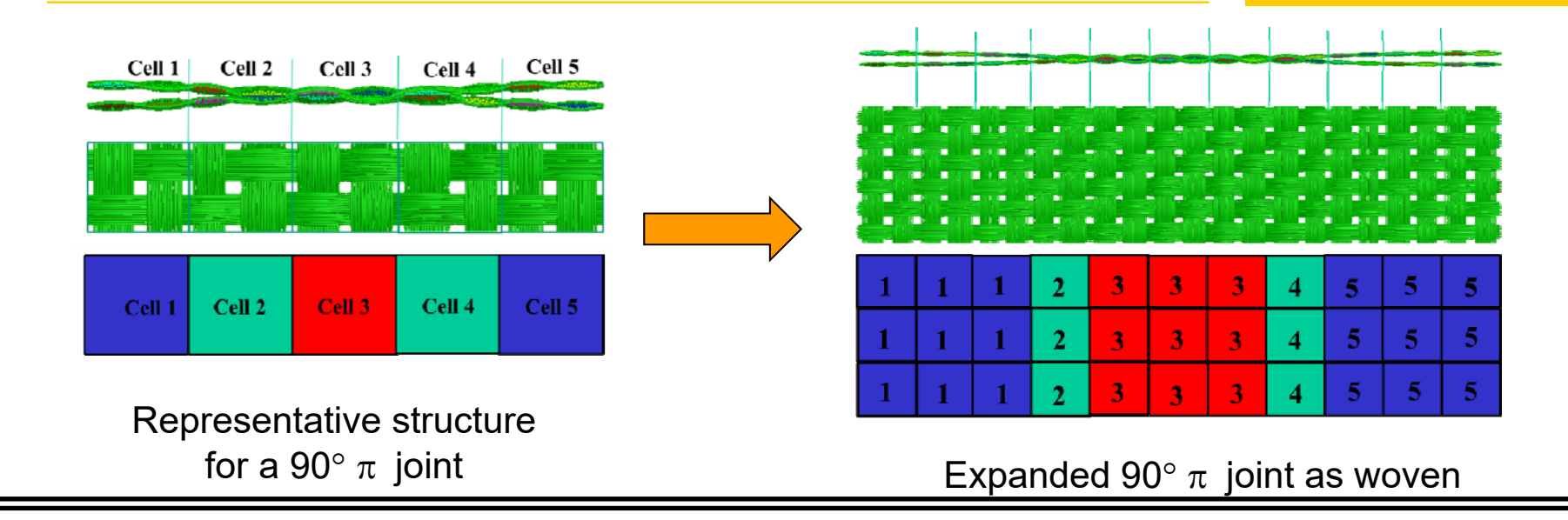

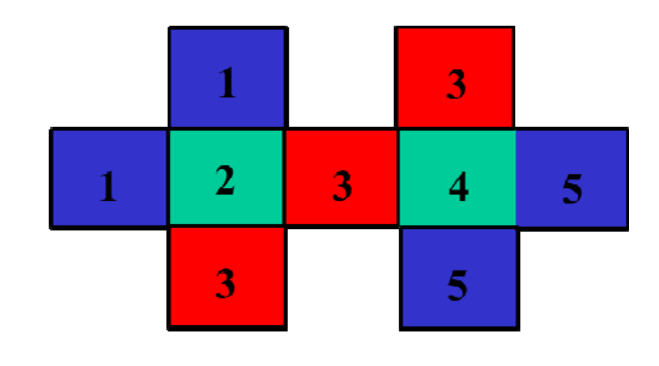

Representative structure for a 45 $^{\circ}$   $\pi$  joint

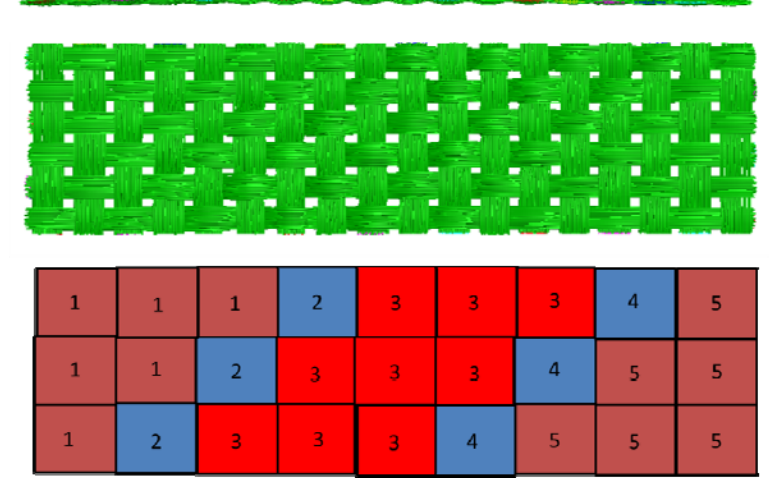

Expanded  $45^\circ \pi$  joint as woven

# *Composites* **Goal of Hybrid Assembly** *Laboratory*

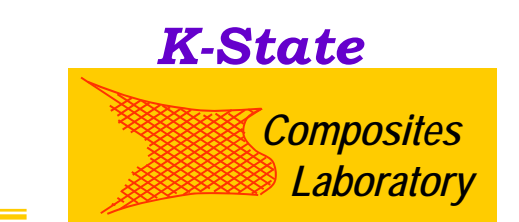

• Generate complex structure such as:

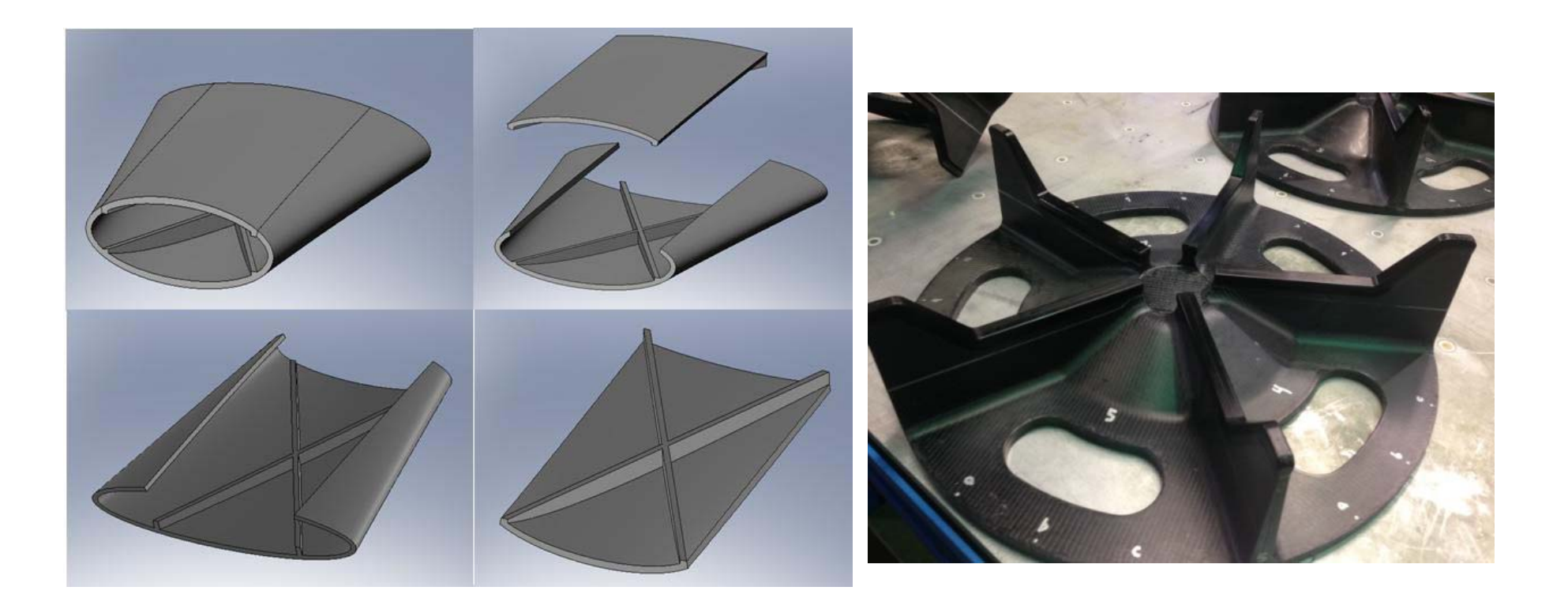

## **Fabric Surface comparison**

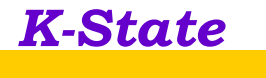

*Composites* 

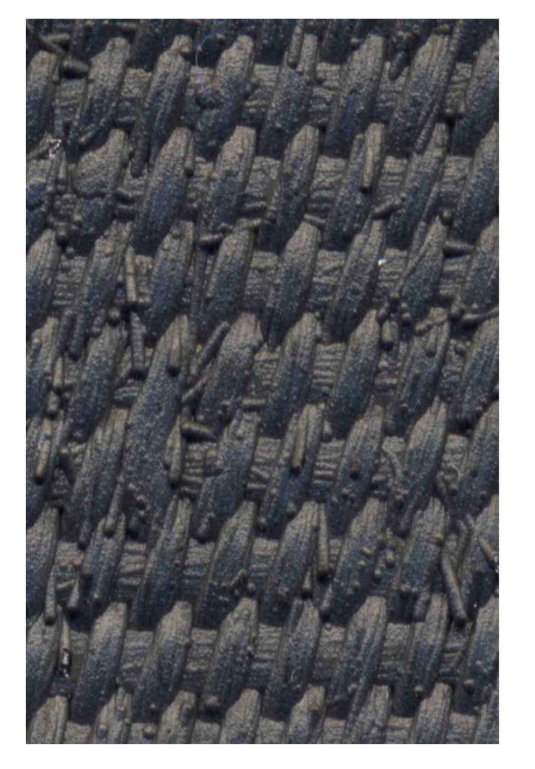

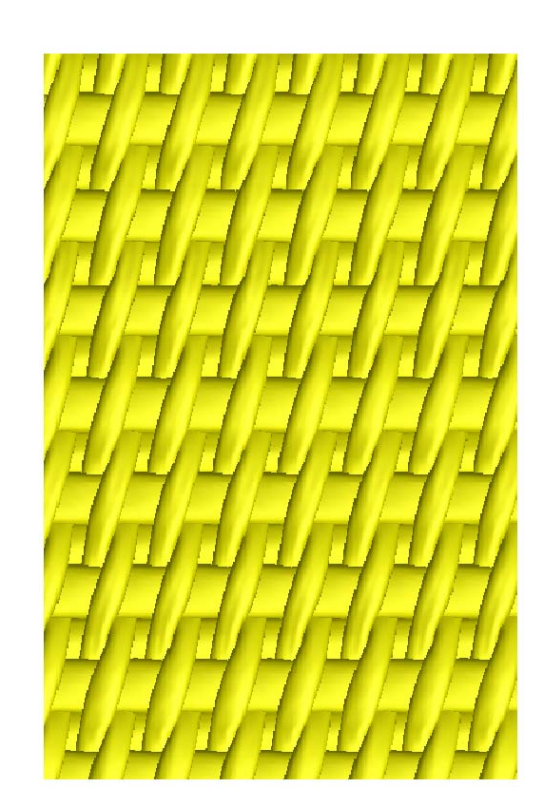

Microscopic picture **Assembly with fiber mode** Assembly with solid yarn mode

### **Various Fabric Micro-Geometries**

*K-State*

*Composites Laboratory*

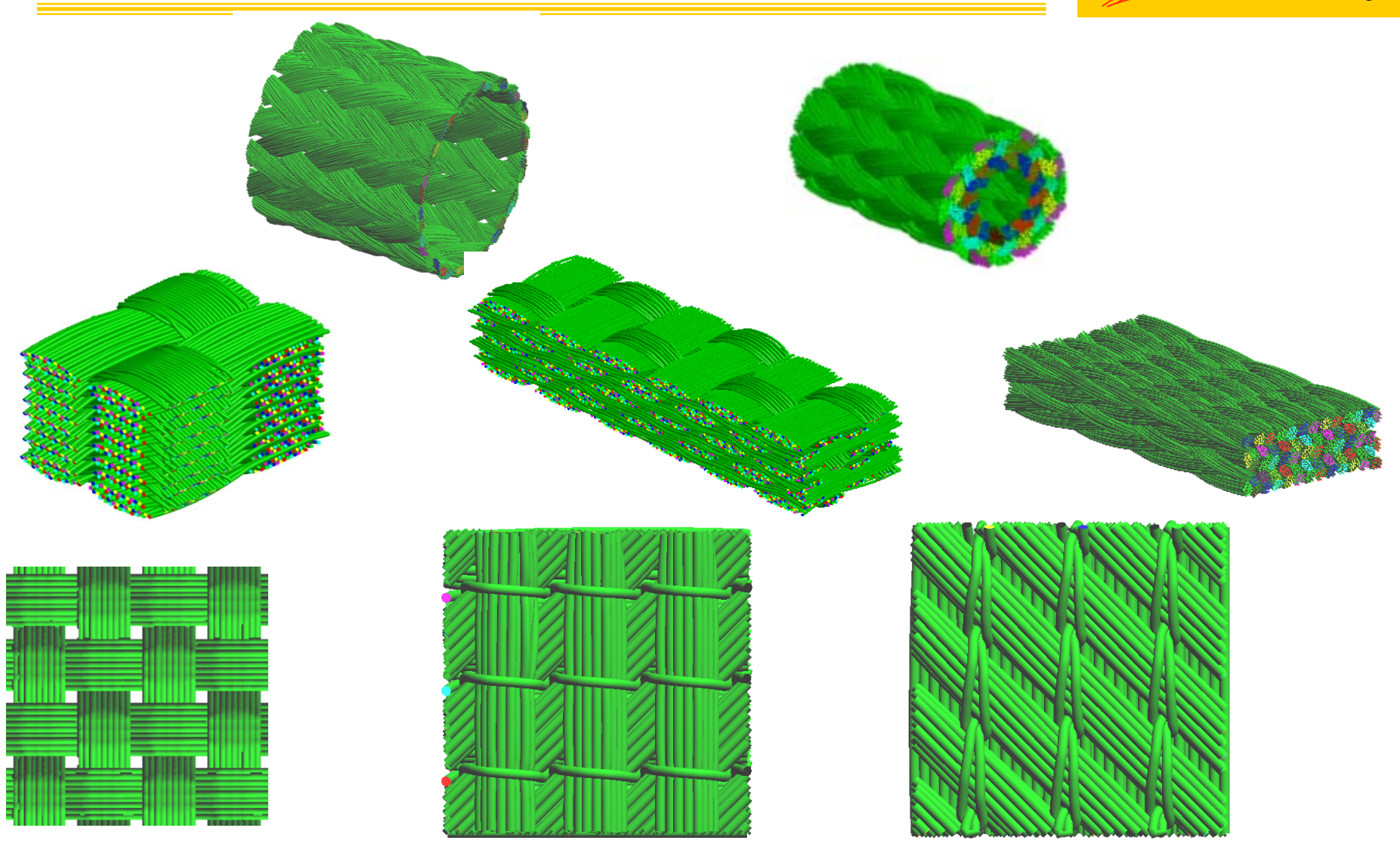

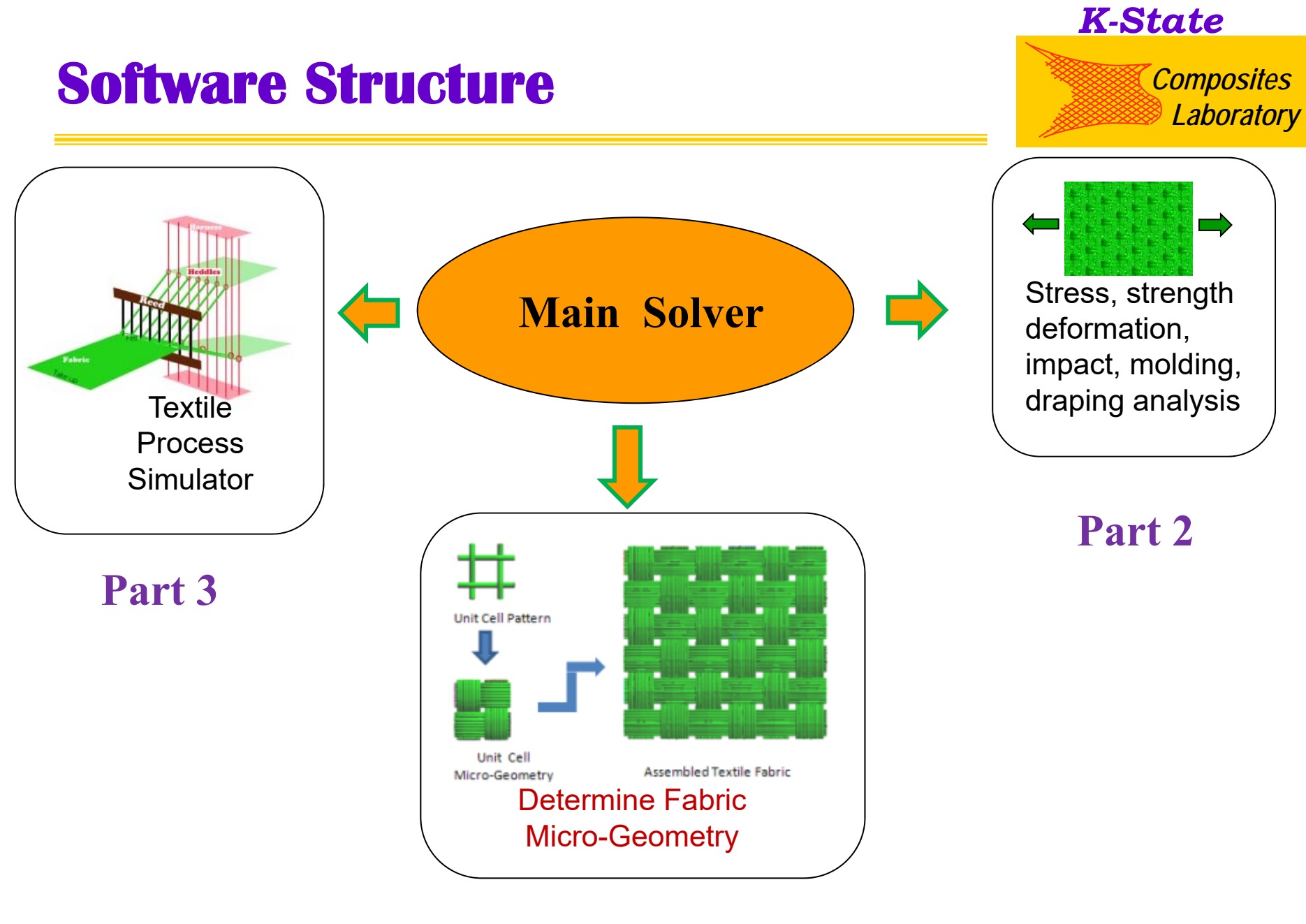

**Part 1**

### **Part 2: Stress, Deformation, Impact Analysis**

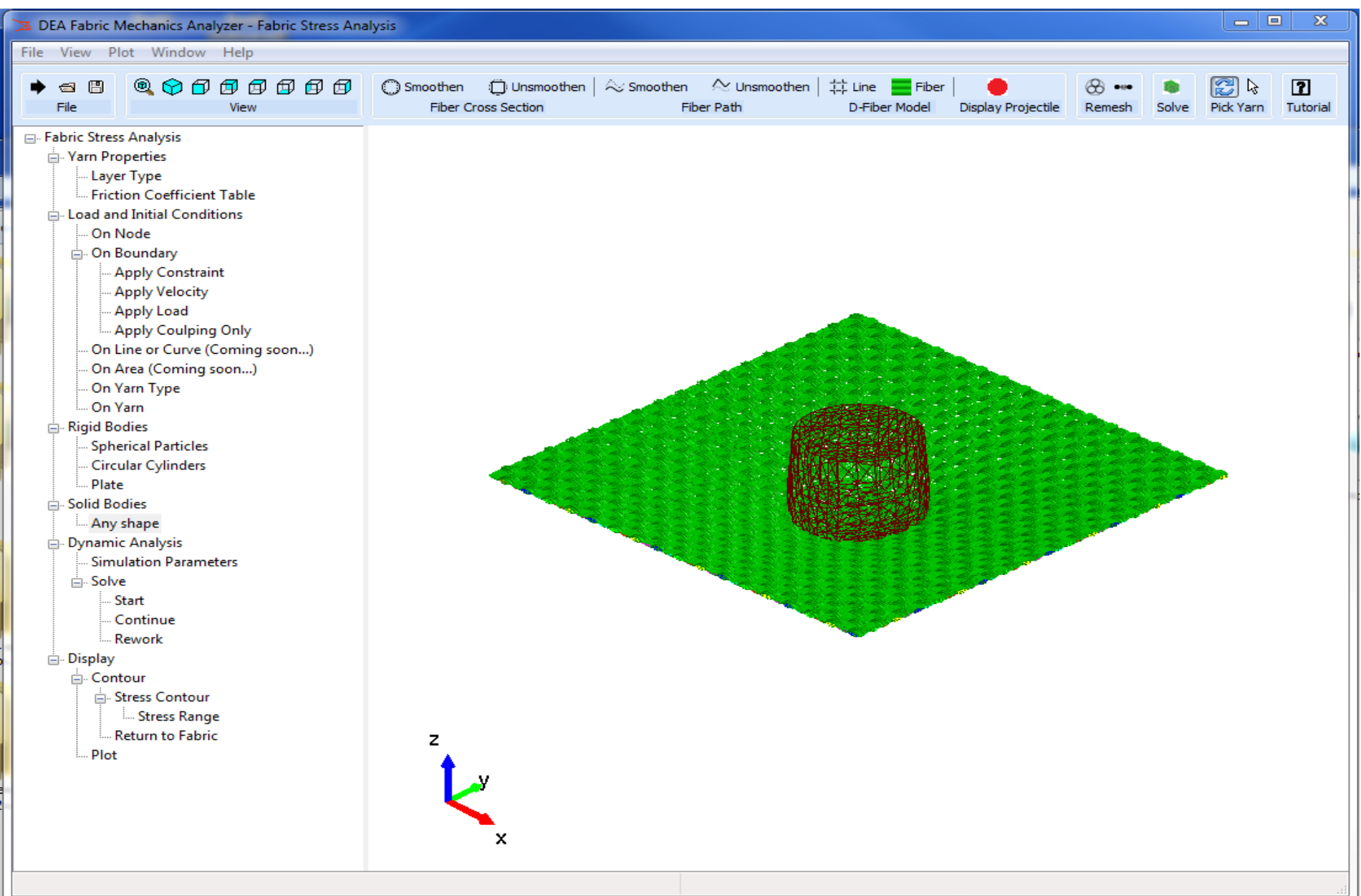

### Fabric Stress, Deformation and Strength Analysis

The software has been used for the following area:

- 1. Stress and strength analysis of fabrics
- 2. Draping process
- 3. Molding process:
	- Helmet manufacturing process External mold and internal plug
	- Airplane Engine Blade
		- Double moulding and net-shape forming
- 4. Ballistic penetration process
	- PC based simulation
	- Cluster based simulation (Parallel code)
	- Projectiles: Particles, rigid body, and elastic body
- 5. Fiber properties:
	- Elastic or elasto-plastic in both longitudinal and transverse direction
- 6. Post process and Virtualization Capability:

Displacement and stress

*K-StateComposites* 

*Laboratory*

### **Example 1: Fabric Stress and Strength Analysis**

### *K-State*

*Composites Laboratory*

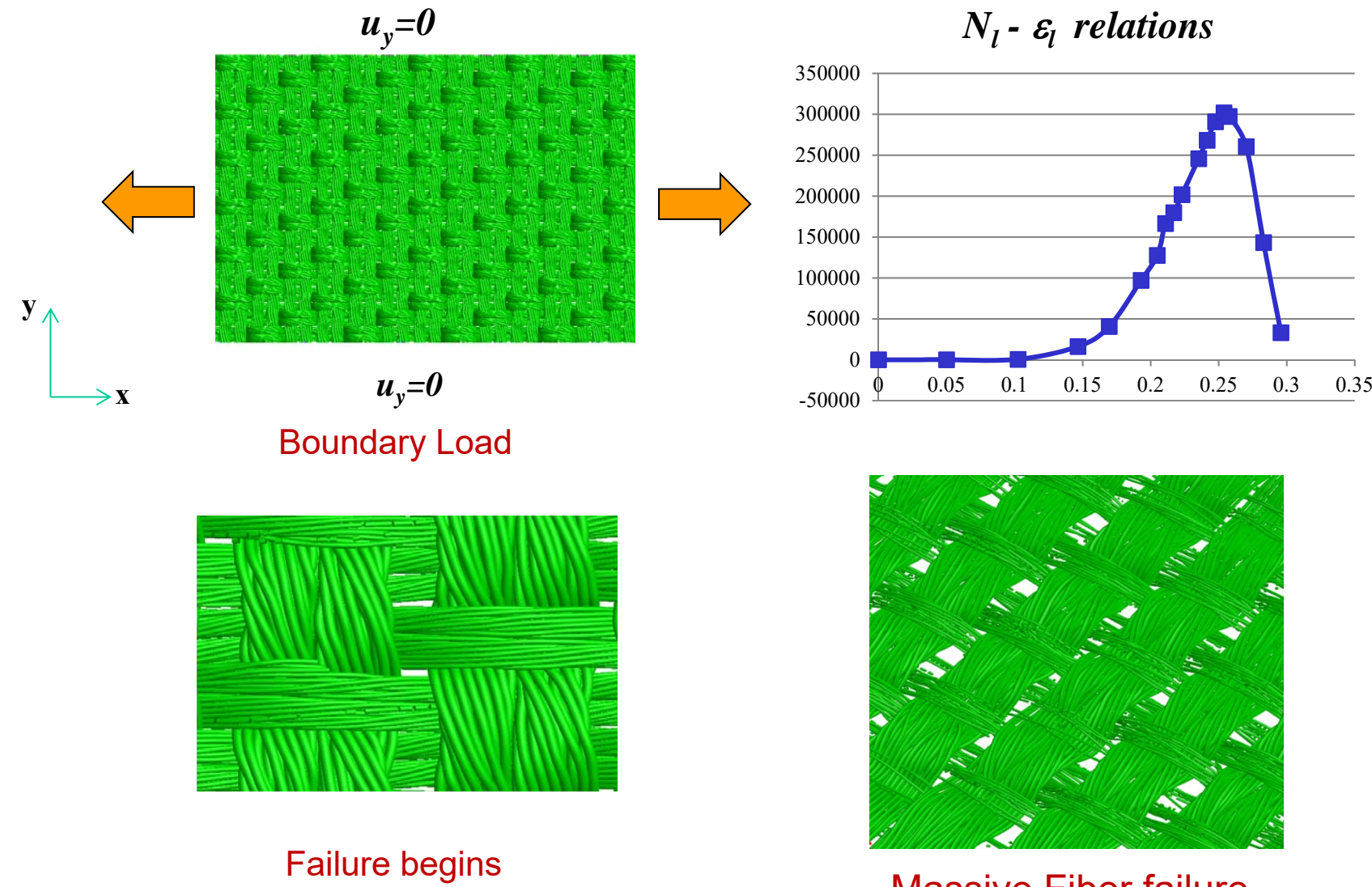

Massive Fiber failure

### **Example 2: Draping Process** *Example 2: Draping Process*

*K-State*

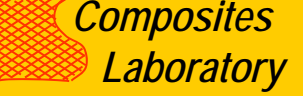

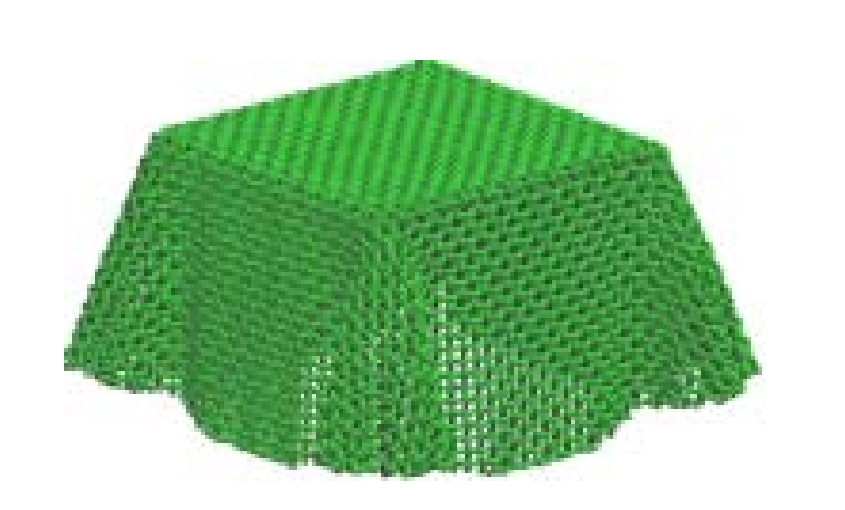

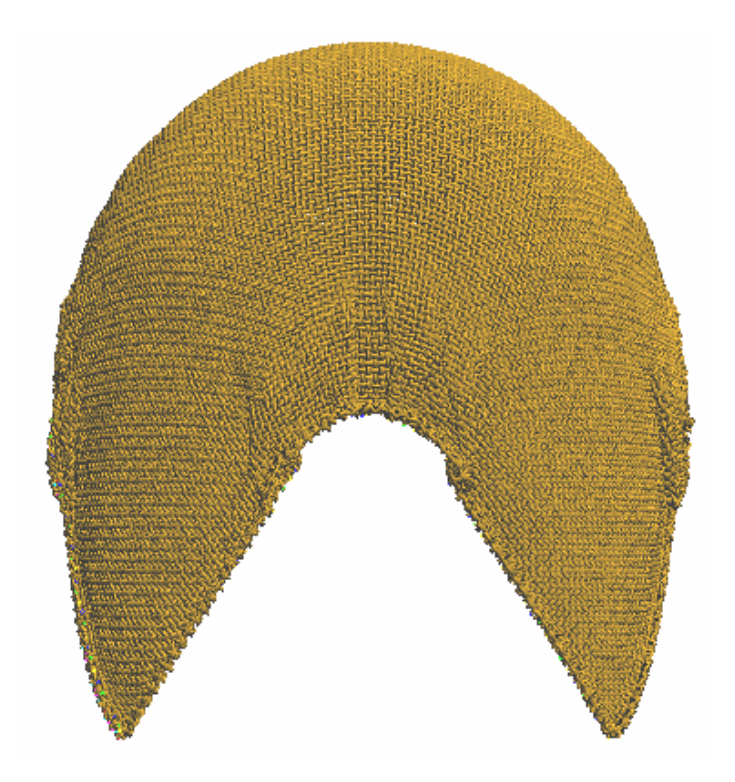

#### **Net Shape Composite and the Molding Process —Dynamic molding process**

*K-State Composites* 

*Laboratory*

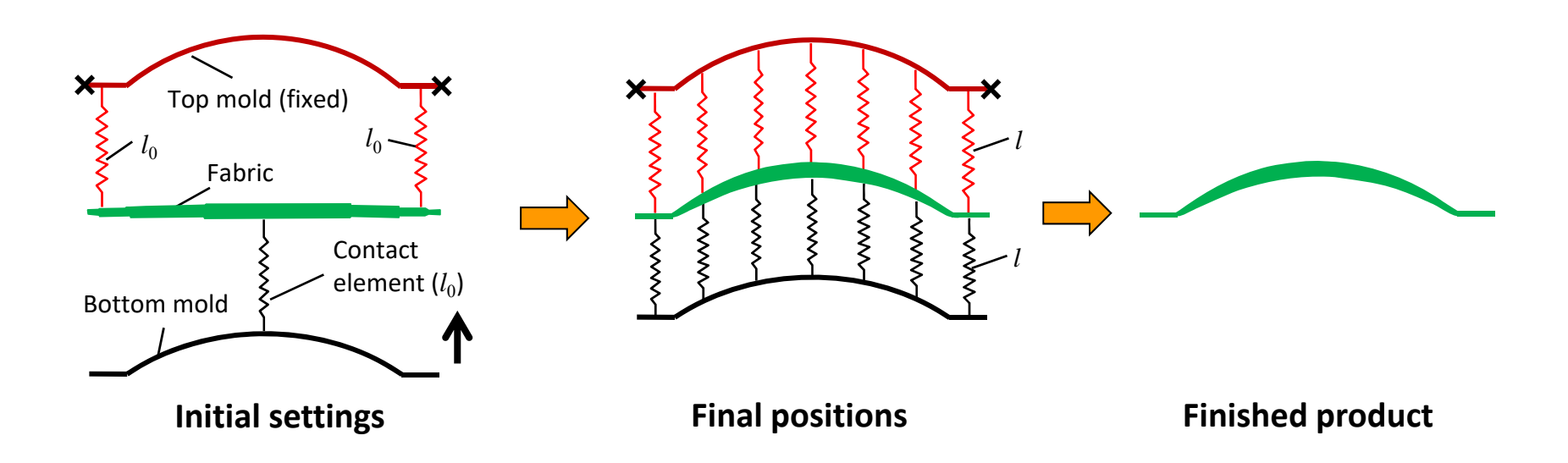

- $\bullet$  Top mold fixed, bottom mold free to move
- • Shortest distance between fabric and both molds is  $l_0$
- • $\cdot$   $l_0$  is defined contact element length
- $\bullet$ 
	- All contact elements are equal Remove both molds and relative contact elements

### **4. Net Shape Composite and the Molding Process**

**—Micro- and macro- geometry of fabric reinforced composite**

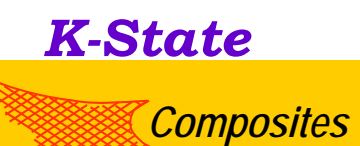

*Laboratory*

**Airplane engine blade**

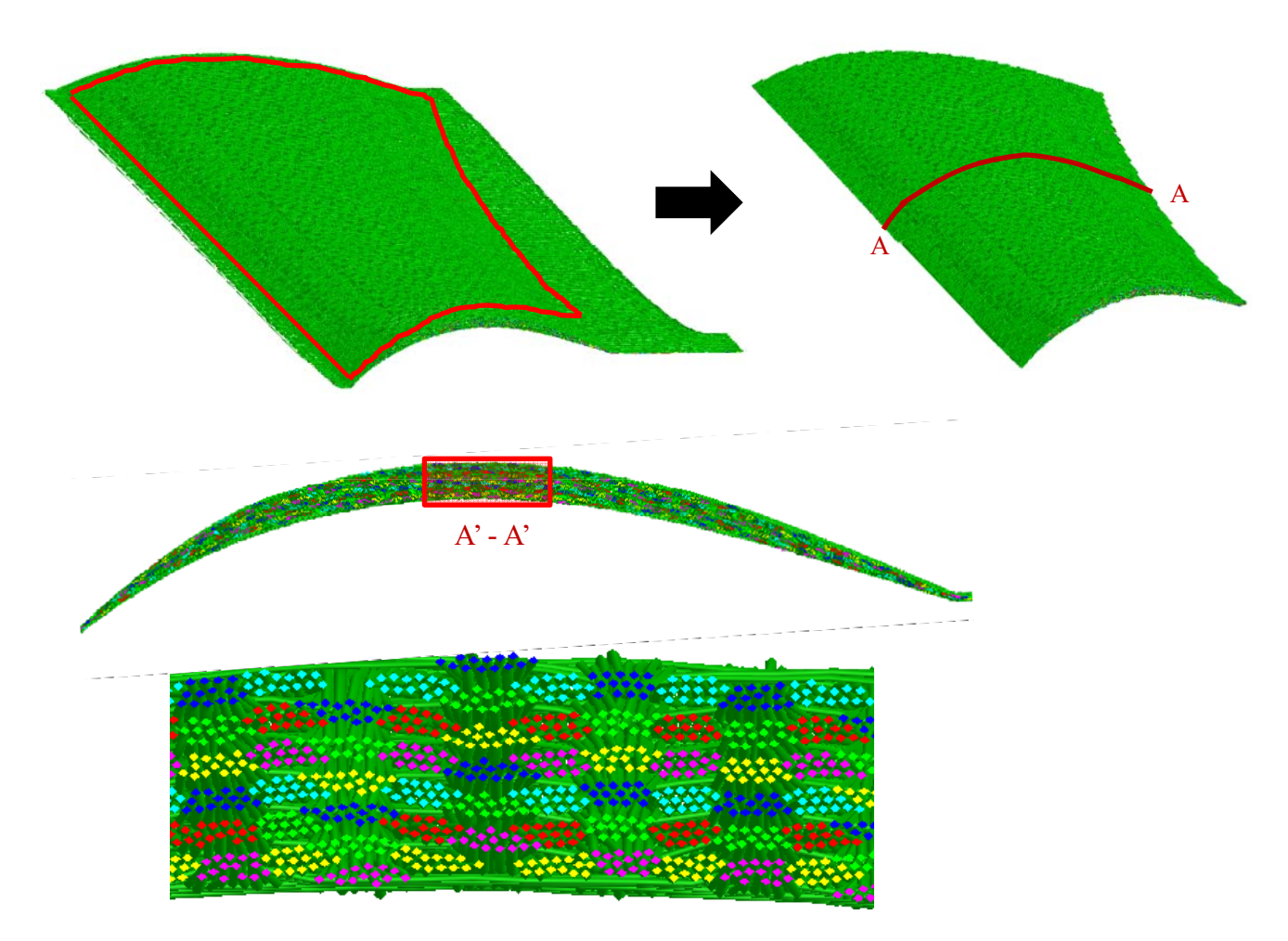

### **Example 3: Molding Process (Helmet)**

### *K-State*

*Composites Laboratory*

Upper mold: Made of metal materials

Lower mold: Plug (Rubber like material)

Simulation process:

- $\mathcal{L}_{\mathcal{A}}$ Drape the fabric on the lower mold(plug)
- The lower mold move upward until the pressure between upper mold and the lower mold reach a certain value.

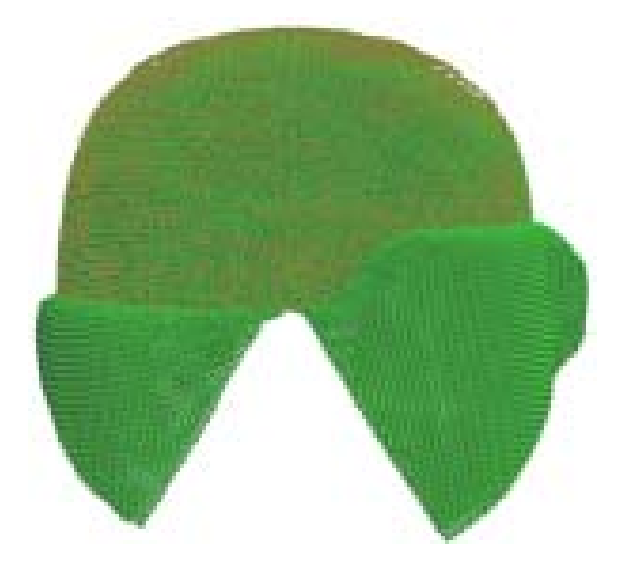

### **Helmet**

### **Ballistic Penetration Simulation**

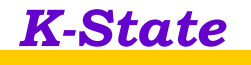

*Composites Laboratory*

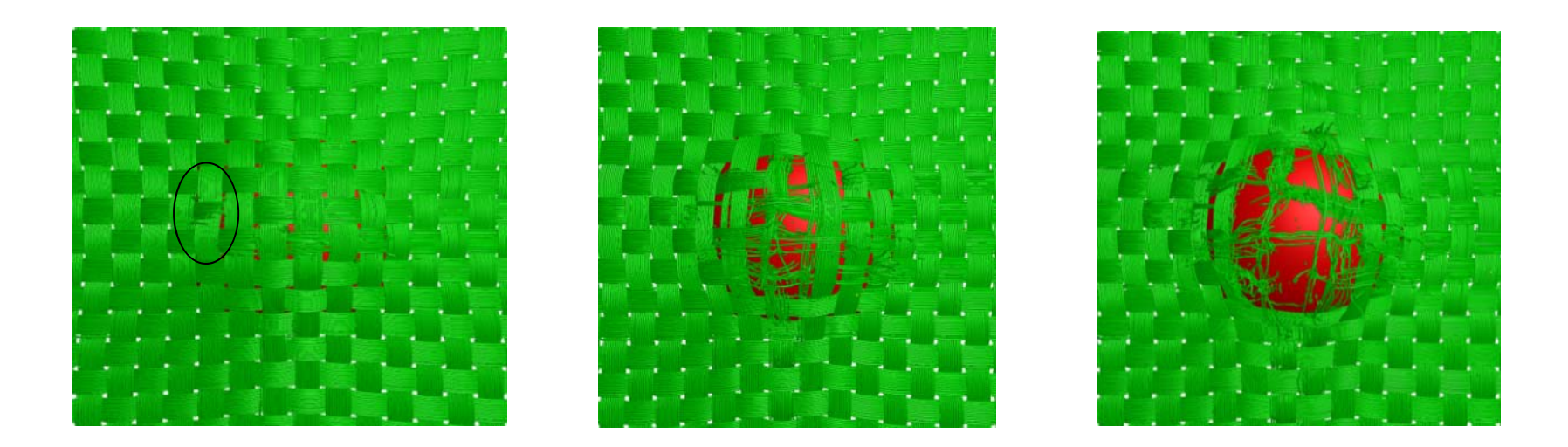

**Failure Starts**

### **Progressive Failure Prior to Perforation**

**(PC Based and Cluster Based)**

### **Impact with Deformable Body**

*Composites Laboratory*

*K-State*

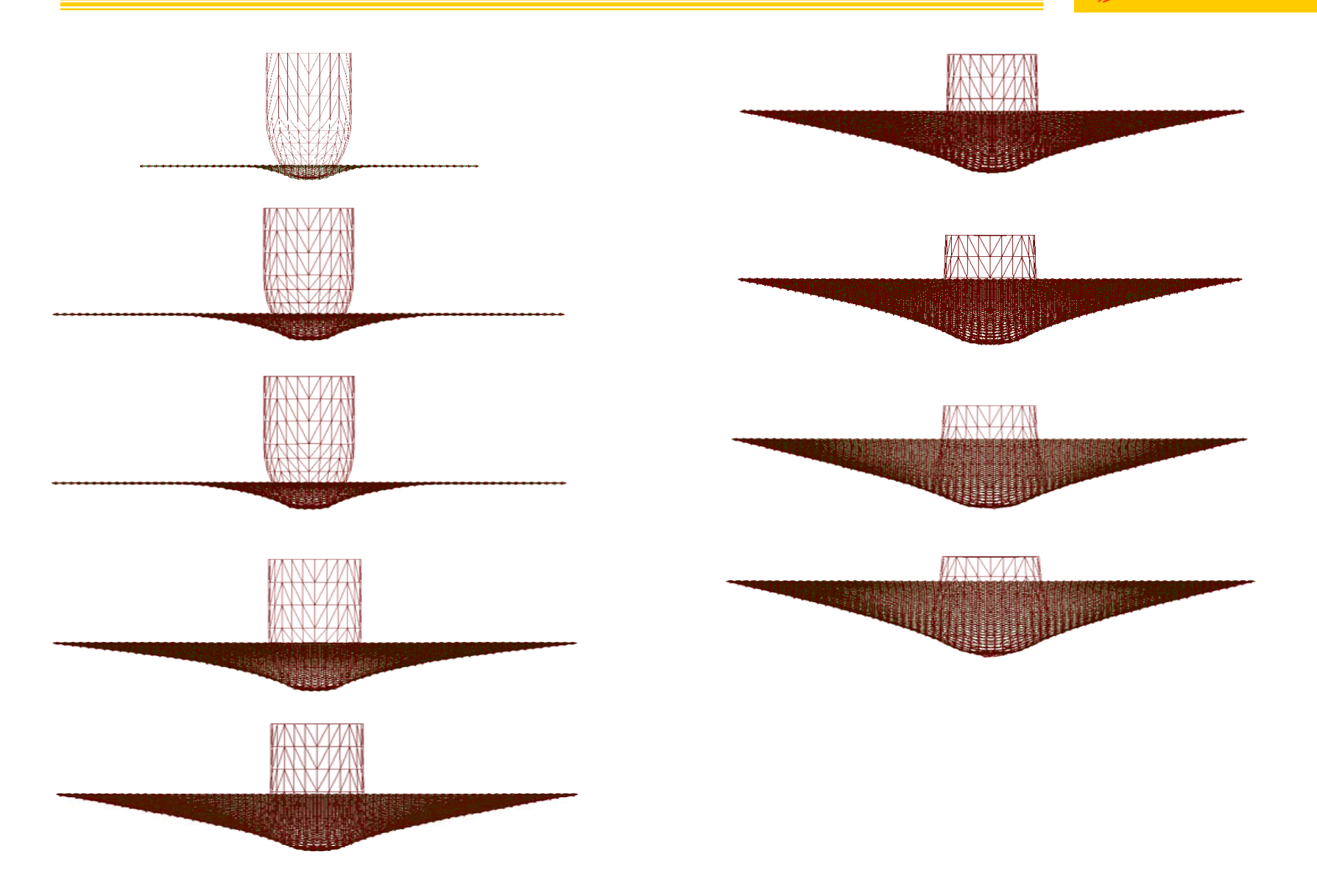

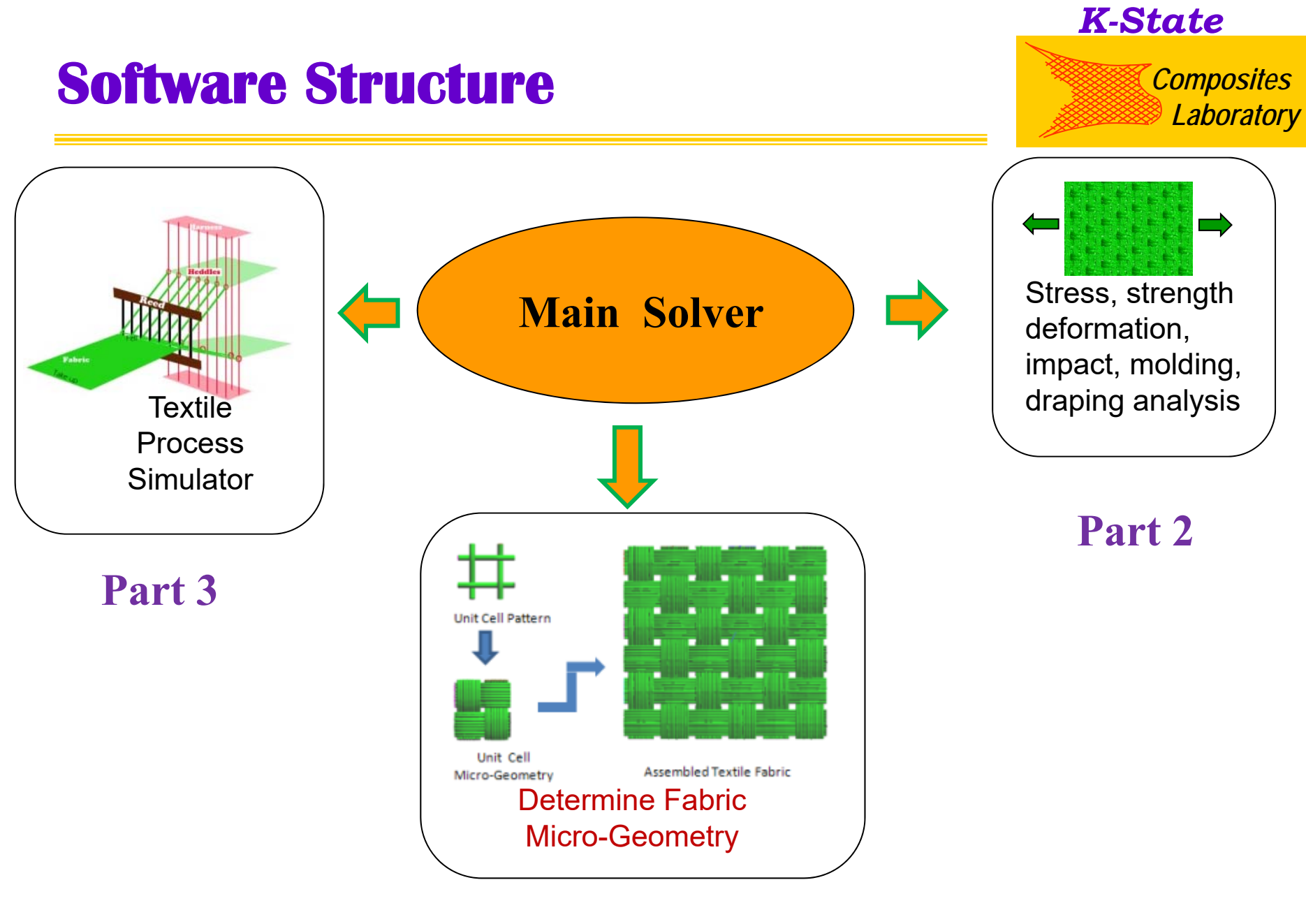

**Part 1**

### **Part 3: Weaving Process Simulator**

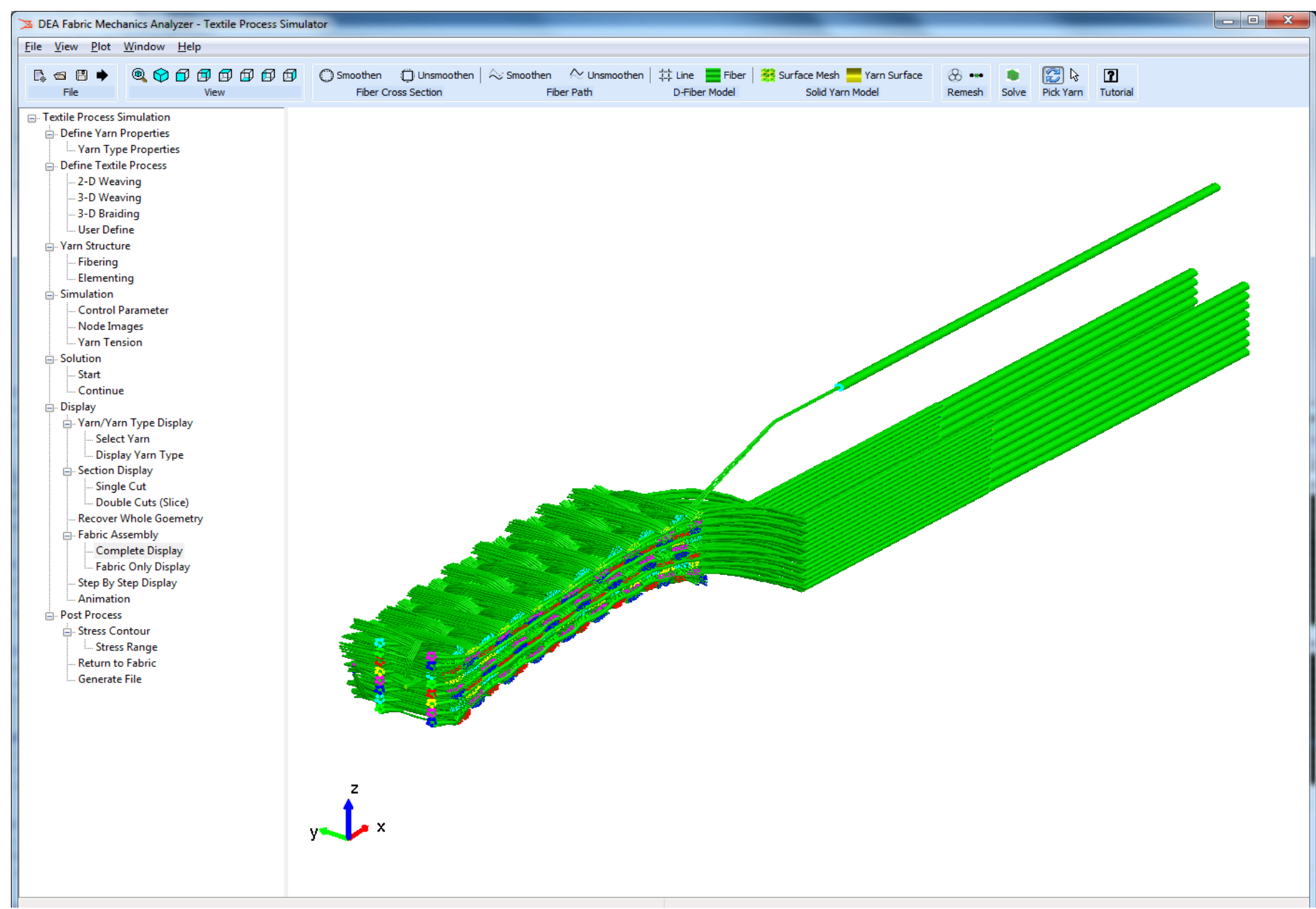

### **3D WEAVING MACHINE STRUCTURE AND WEAVING PROCESS SIMULATION**

#### *K-State*

*Composites Laboratory*

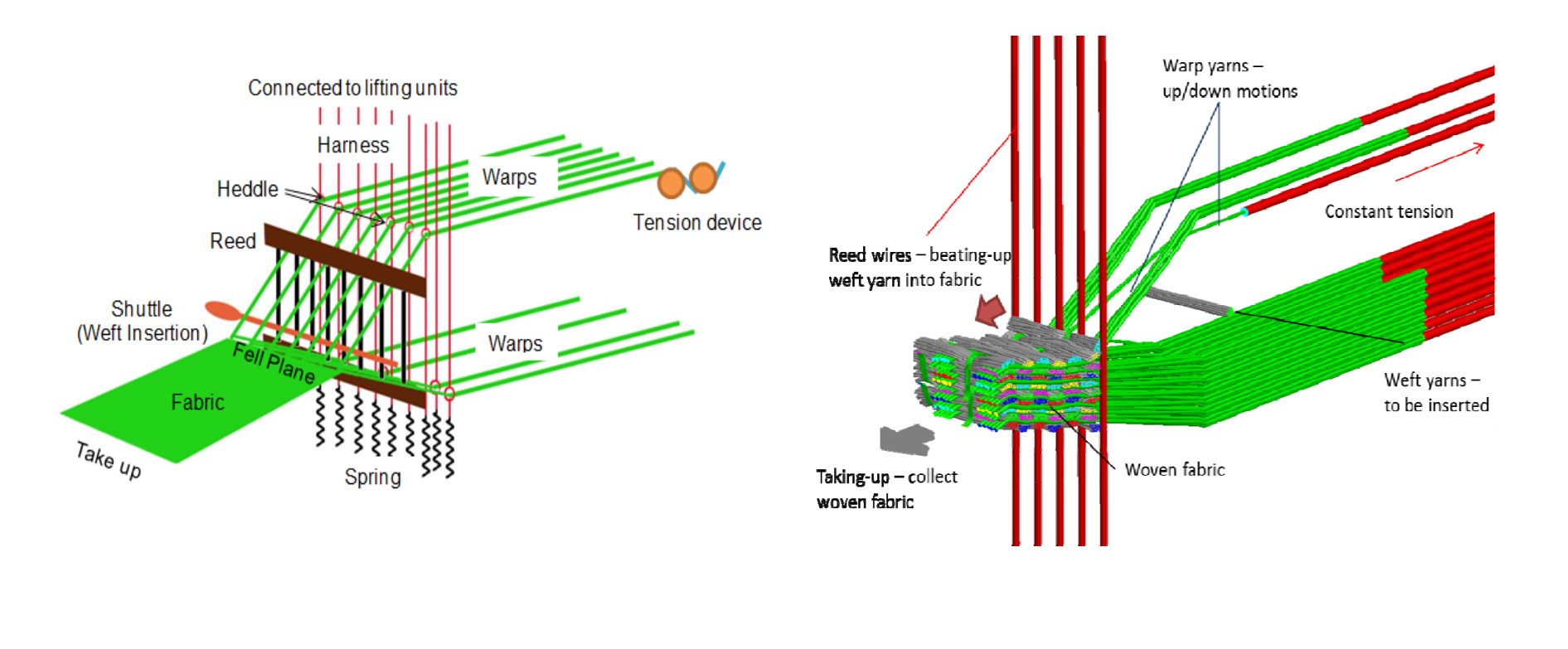

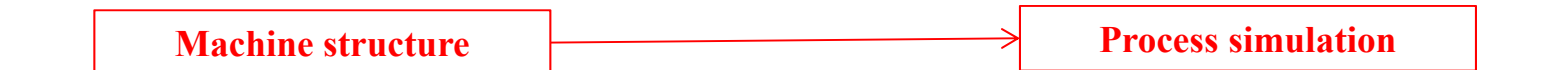

### **Applications of Process Simulation**

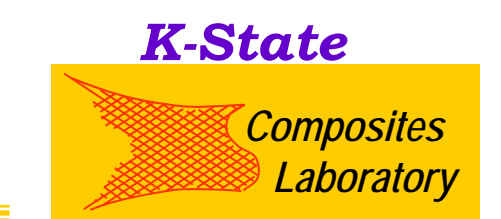

- **1. Simulate weaving process. Analyze weaving kinetics, such as yarn tension, beat-up velocity, beat-up force, take up frequency, interfiber friction, reed-fiber friction, on fabric thickness, unit cell length and unit-cell width.**
- **2. Analyze fiber damage during the weaving process. The beat-up velocity and reed-fiber friction can play important role on the fiber damage. Fiber damage could affect the fabric strength and composite strength.**
- **3. We have collaborated with 3-D weaving company to design 3-D weaving machine for 3-D armors. The simulator is used to calculate the beat-up load applied to the 3-D weaving machine. It will guide company for the design of new machine.**
- **4. It can also be used to simulate braiding processes.**

## **Software Version**

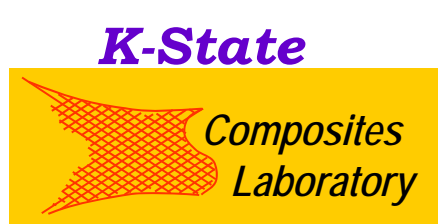

- $\bullet$  Window based version(Free download):
	- Have a user friendly graphic interface
	- Have pre-processor and post processor
	- Used open-mp (parallel code with shared memory) and C++ language.
- $\bullet$  Cluster based version:
	- Use MPI and C++ language
	- Can be used for large scale simulation
	- Have to use the window-based version for pre- and postprocessors

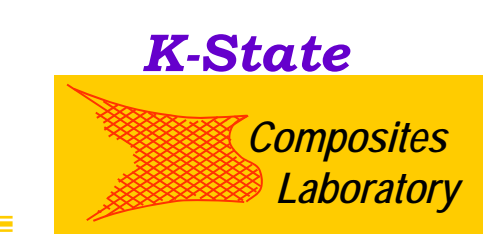

### Our research interests:

1. Textile composite analysis:

Feasible digital fiber level micro-mechanics model for textile composites

- 2. Problem in manufacturing process:
	- •Resin flow in textile composite preform
	- $\bullet$ Gas infiltration in textile composite preform
	- •Vapor deposition process

### *Composites* **Acknowledgements** *Laboratory*

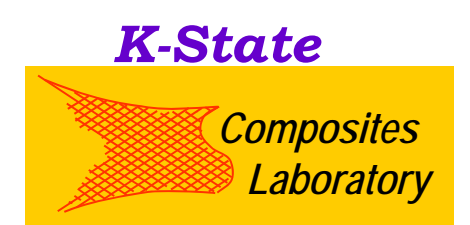

Financial supports from US Army Research Laboratory under contracts W911NF-05-2-0010, W911NF -08-2-0041 and W911NF-12-2-0020 are acknowledged.

## *Thank You!*

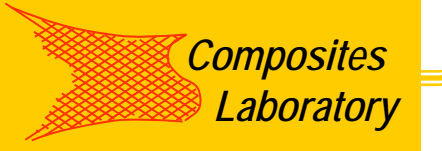